Entscheidend ist dabei, dass Verdopplungs- und Halbwertszeit konstant, d. h. unabhängig von  $t$  sind. In der Natur kommen viele Vorgänge vor, bei denen es konstante Verdopplungszeiten oder konstante Halbwertszeiten gibt (Vermehrung von Bakterien, radioaktiver Zerfall). Die Existenz solcher Zeiten weist darauf hin, dass die zugrundeliegenden Gesetzmäßigkeiten durch eine Exponentialfunktion beschrieben werden können. Warum dies so ist und warum die Exponentialfunktionen so universelle Bedeutung haben, kann man aber erst mit Hilfe der Differentialrechnung (3./4. Semester) erklären. Man kann dann nämlich zeigen, dass die Exponentialfunktionen die einzigen Funktionen sind, bei denen die  $\hat{A}nderung$  der Funktionswerte proportional zum Funktionswert selbst ist.

## 11. Die trigonometrischen Funktionen

a. Orientierte Winkel. In der Mathematik und vielen Anwendungen ist es nützlich, Win-

kel mit einer Orientierung zu versehen: Man legt fest, welches der erste und welches der zweite Schenkel des Winkels ist. Dadurch erhält der Winkel eine Drehrichtung, die man durch einen Pfeil am Winkelbogen kennzeichnet. Bei den Winkelmaßen berücksichtigt man die Orientierung, indem man Winkel mit Drehrichtung entgegen dem Uhrzeigersinn als positiv und solche mit Drehrichtung entsprechend dem Uhrzeigersinn als negativ festlegt.

Durch diesen Zusammenhang zwischen Winkeln und Drehungen erhält man eine Ausweitung des Winkelmaßes über  $360^0$  hinaus: Eine Erhöhung um  $360^0$  Grad bedeutet dabei eine zusätzliche

volle Umdrehung. Ein Winkelmaß von 500<sup>0</sup> beschreibt also eine volle Umdrehung und zusätzlich eine Drehung um weitere 140<sup>0</sup> (beides im positiven Drehsinn.) Geometrisch lassen sich solche Winkel jedoch nur sehr bedingt veranschaulichen (siehe rechts). Es ist aber aus vielerlei Gründen sinnvoll, die Skala der Winkelmaße in positiver und negativer Richtung unbegrenzt auszudehnen.

b. Das Bogenmaß, die Kreiszahl. Eine andere Möglichkeit, die Größe eines Winkels zu beschreiben, ist das sog. Bogenmaß. Für Winkel mit positivem Drehsinn legt man dabei die Länge des Bogens, der den Winkel bestimmt, dem Winkelmaß zugrunde. Nun ist diese Bogenlänge aber

nicht nur vom Winkel, sondern auch vom Radius des Bogens abhängig. Um ein Winkelmaß zu erhalten, fixiert man den Radius 1. Damit erhält man die folgende Definition des Bogenmaßes:

Das Bogenmaß eines Winkels mit positivem Drehsinn ist die Maßzahl der Länge des den Winkel bestimmenden Kreisbogens mit dem Radius 1.

Bei negativem Drehsinn wählt man das Negative der genannten Maßzahl als Bogenmaß. Man beachte, dass das Bogenmaß entsprechend dieser Definition eine reelle Zahl (ohne irgendwelche (L¨angen-)Einheiten) darstellt. Um nun Winkel- und Bogenmaß miteinander in Beziehung setzen zu können, benötigt man lediglich das Bogenmaß des gestreckten Winkels. Dies ist die Kreiszahl π:

Die Kreiszahl  $\pi$  ist definiert als die Maßzahl der Länge eines Halbkreisbogens vom Radius 1. Sie ist damit das Bogenmaß des Winkels 180<sup>0</sup>.

Man erhält daraus die folgende Umrechnung vom Winkelmaß  $\alpha$  in das zugehörige Bogenmaß  $t = \arctan(\alpha)$ :

$$
t = \arcc(\alpha) = \frac{\alpha}{180^0} \cdot \pi, \quad \alpha = \frac{t}{\pi} \cdot 180^0
$$

Dabei steht 'arc' für arcus (lat., Bogen).

2b Mathematik  $(Kg)$  62 8. Juni 2009

$$
\begin{array}{c}\n\diagup \\
\diagup \\
\text{negative}\n\end{array}
$$
\nrelativ

\nchild man eine Ausweit

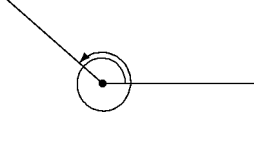

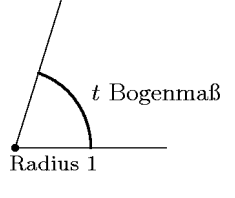

c. Winkel im Koordinatensystem, Sinus und Cosinus. Bisher haben wir Winkel im Anschauungsraum koordinatenfrei betrachtet. Wir wollen nun Winkel in einem Koordinatensys-

tem studieren und sie so einer exakten Berechnung zugänglich machen. Wir gehen aus von der letzten Beschreibung durch das Bogenmaß, derzufolge ein Winkel durch einen bestimmten Bogen auf dem Einheitskreis bestimmt ist. Wir orientieren den Winkel im Koordinatensystem nun so, dass sein erster Schenkel die positive x-Achse ist. Der zweite Schenkel ist dann irgendein vom Koordinatenursprung ausgehender Strahl, der den Einheitskreis in einem Punkt P trifft. Jeder orientierte Winkel  $\alpha$  bestimmt so einen Punkt auf dem Einheitskreis, den wir in Abhängigkeit vom Winkel  $\alpha$  mit  $P_{\alpha}$  bezeichnen wollen.

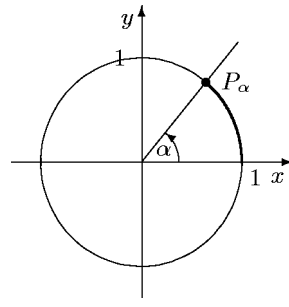

Wir wollen nun die Koordinaten dieses Punktes  $P_{\alpha}$  in Abhängigkeit von  $\alpha$  studieren. Zunächst erhalten diese Koordinaten einen Namen: Die y-Koordinate ist der Sinus  $sin(\alpha)$  des Winkels, die x-Koordinate der Cosinus  $cos(\alpha)$  von  $\alpha$ .

> $P_{\alpha} = (\cos(\alpha), \sin(\alpha))$ ,  $\begin{cases} \cos(\alpha) & \text{der Cosinus des Winkels } \alpha, \\ \sin(\alpha) & \text{der Sinue des Winkels } \alpha. \end{cases}$  $\sin(\alpha)$  der Sinus des Winkels  $\alpha$ .

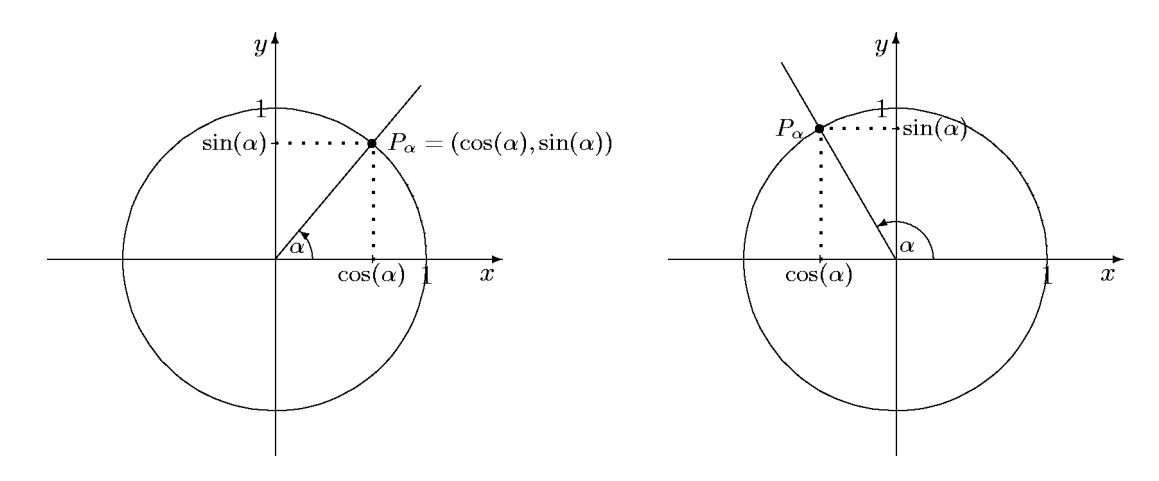

Auf diese Weise sind die *trigonometrischen Funktionen* sin und cos für beliebige Winkelmaße definiert.

d. Eigenschaften von Sinus und Cosinus. Aus der obigen Definition der beiden trigonometrischen Funktionen können wir relativ leicht eine Reihe wichtiger Eigenschaften ablesen. Da der Punkt  $P_{\alpha}$  auf dem Einheitskreis liegt, hat er vom Koordinatenursprung den Abstand 1. Berechnet man diesen Abstand mit dem Satz des Pythagoras (siehe Skizze), so erhält man für alle  $\alpha$ :

(1) 
$$
\sin^2(\alpha) + \cos^2(\alpha) = 1
$$

Insbesondere können Sinus- und Cosinuswerte nur zwischen −1 und +1 liegen:

(2) 
$$
-1 \leq \sin(\alpha) \leq +1, \qquad -1 \leq \cos(\alpha) \leq +1
$$

Erhöht man den Winkel um 360<sup>0</sup>, so ergibt sich derselbe Punkt auf dem Einheitskreis:  $P_{\alpha+360^0} =$  $P_{\alpha}$ . Also gilt:

(3) 
$$
\sin \text{ und } \cos \text{ haben die Periode } 360^0 : \begin{cases} \sin(\alpha + 360^0) = \sin(\alpha) \\ \cos(\alpha + 360^0) = \cos(\alpha) \end{cases}
$$

2b Mathematik  $(Kg)$  63 8. Juni 2009

Für spezielle Winkelwerte kann man Sinus- und Cosinuswerte exakt ablesen, in den Zwischenbereichen verlaufen sin und cos monoton. Verfolgt man den Punkt  $P_{\alpha}$  auf dem Einheitskreis für Winkel von  $0^0$  bis 360<sup>0</sup>, so erhält man folgende Tabelle. Dabei steht  $\nearrow$  für monoton wachsend und  $\searrow$  für monoton fallend.

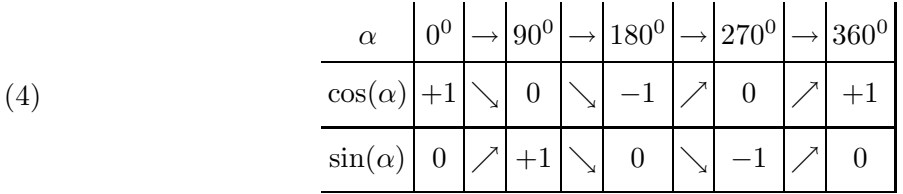

Mit Hilfe einer genauen Zeichnung des Einheitskreises kann man etwa den folgenden Verlauf der Graphen der beiden trigonometrischen Funktionen ermitteln:

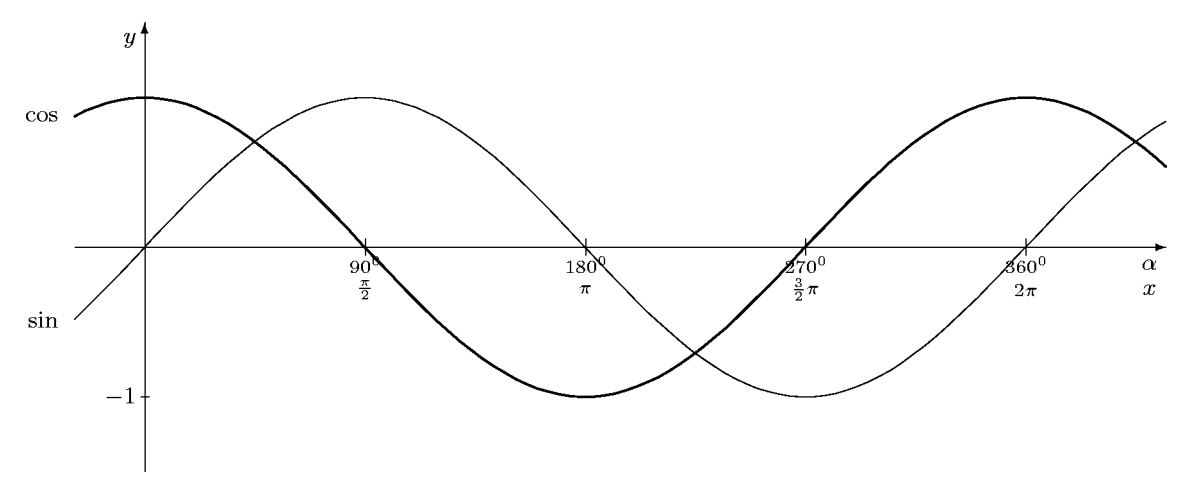

In dieser Skizze erkennt man eine Reihe von Symmetrien. Sie ergeben sich alle aus entsprechenden Symmetrien am Einheitskreis.

(5) 
$$
\cos(-\alpha) = \cos(\alpha), \qquad \sin(-\alpha) = -\sin(\alpha)
$$

Für die Funktionsgraphen von sin und cos bedeutet diese Beziehung: Der Graph von cos ist achsensymmetrisch (zur y-Achse); der Graph des Sinus ist punktsymmetrisch (zum Koordinatenursprung).

(6) 
$$
\cos(180^\circ - \alpha) = -\cos(\alpha), \qquad \sin(180^\circ - \alpha) = \sin(\alpha)
$$

Für den Graphen des sin bedeutet die zweite Gleichung eine Achsensymmetrie bzgl. der Parallelen zur y-Achse mit dem x-Wert 90<sup>0</sup>. Entsprechend ist der Graph des Cosinus punktsymmetrisch bzgl. des Punktes auf der  $x$ -Achse mit dem  $x$ -Wert  $90^0$ .

(7) 
$$
\cos(\alpha \pm 180^0) = -\cos(\alpha), \qquad \sin(\alpha \pm 180^0) = -\sin(\alpha)
$$

Für die beiden Graphen bedeutet dies: Verschiebt man sie um 180<sup>0</sup> nach rechts oder links, so erhält man denselben Graphen, nur an der  $x$ -Achse gespiegelt.

(8) 
$$
\cos(\alpha + 90^0) = -\sin(\alpha), \qquad \sin(\alpha + 90^0) = \cos(\alpha)
$$

Für die Graphen bedeutet dies: Verschiebt man den Graphen von sin um  $90^0$ nach links, so erhält man den Graphen des cos, und verschiebt man den Graphen des cos um  $90^0$  nach links, so erhält man den Graphen des sin, gespiegelt an der  $x$ -Achse.

(9) 
$$
\cos(90^\circ - \alpha) = \sin(\alpha), \qquad \sin(90^\circ - \alpha) = \cos(\alpha)
$$

2b Mathematik  $(Kg)$  64 8. Juni 2009

Für die Graphen bedeutet diese Relation: Spiegelt man die Graphen an der Parallelen zur  $y$ -Achse durch den  $x$ -Wert  $45^0$ , so geht der Graph von Sinus in den Graphen des Cosinus über, und umgekehrt der Graph des Cosinus in den des Sinus.

## Anmerkungen:

1. Prägen Sie sich den Verlauf der Graphen von Sinus und Cosinus gründlich ein! Alle bislang genannten Regeln (ausgenommen der Satz des Pythagoras (1)) sind aus dem Verlauf der Graphen ablesbar!

2. Alle Regeln (5) – (9) (sowie zwei weitere nicht explizit genannte) sind aus zwei fundamentalen Regeln herleitbar, nämlich aus  $(5)$  und  $(8)$ :

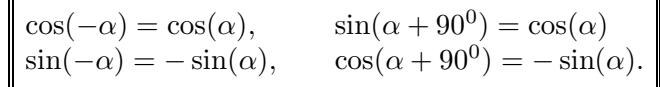

3. Formulieren Sie alle Relationen mit dem Bogenmaß als Winkelmaß.

e. Rechtwinklige Dreiecke. Aufgrund des Strahlensatzes kann man mit Hilfe der trigonometrischen Funktionen rechtwinklige Dreiecke rechnerisch erschließen. Fixiert man in einem rechtwinkligen Dreieck einen der beiden nicht-rechten Winkel, so unterscheidet man zwischen der Ankathete, die an dem Winkel anliegt, und der Gegenkathete, die dem betrachteten Winkel gegenüberliegt. In dem skizzierten Dreieck etwa ist c die Länge der Ankathete des Winkels  $\alpha$ 

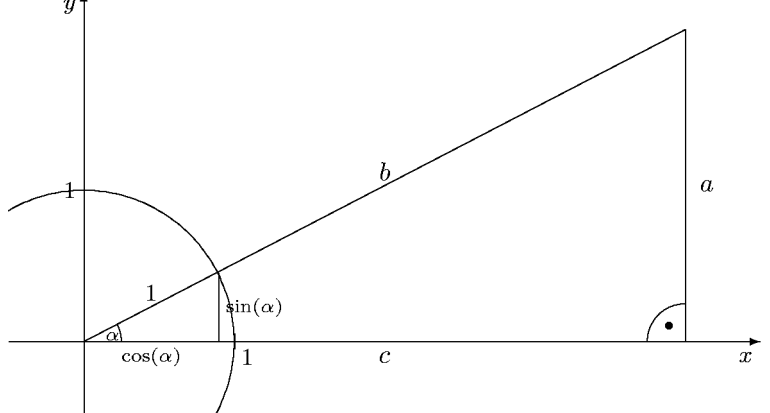

und  $\alpha$  die Länge der Gegenkathete von  $\alpha$ . Legt man nun das Dreieck wie skizziert in ein Koordinatensystem und zeichnet den Einheitskreis, so erhält man ein neues rechtwinkliges Dreieck mit denselben Winkeln und der Hypotenusenlänge 1. Dessen Katheten haben definitionsgemäß die Längen  $cos(\alpha)$  (für die Ankathete) und  $sin(\alpha)$  (für die Gegenkathete). Da die Dreiecke gleiche Winkel haben, sind sie ähnlich und die Seitenverhältnisse stimmen überein. Man erhält so für beliebige rechtwinklige Dreiecke

$$
\frac{\text{Ankathete}}{\text{Hypotenuse}} = \frac{c}{b} = \frac{\cos(\alpha)}{1} = \cos(\alpha) \,, \quad \frac{\text{Gegenkathete}}{\text{Hypotenuse}} = \frac{a}{b} = \frac{\sin(\alpha)}{1} = \sin(\alpha) \,.
$$

Neben den Längenverhältnissen der beiden Katheten zur Hypotenuse ist noch das Längenverhältnis der Katheten untereinander eine bei konkreten Rechnungen nützliche Größe; dies ist der Tangens. In einem rechtwinkligen Dreieck gilt:

$$
\tan(\alpha) = \frac{\text{Länge der Gegenkathete}}{\text{Länge der Ankathete}} = \frac{\sin(\alpha)}{\cos(\alpha)}.
$$

Man benutzt nun diese letzte Beschreibung des Tangens durch Sinus und Cosinus zur allgemeinen **Definition:** Für beliebige Winkel  $\alpha$  setzt man

$$
\tan(\alpha) = \frac{\sin(\alpha)}{\cos(\alpha)} \quad \text{falls } \cos(\alpha) \neq 0 \, .
$$

2b Mathematik  $(Kg)$  65 8. Juni 2009

Für die Winkel  $\alpha$  mit  $\cos(\alpha) = 0$  ist der Tangens nicht definiert! Es sind dies die Winkel  $\alpha = \pm 90^0 + k \cdot 360^0 \ (k \in \mathbb{Z}) \text{ bzw. } \alpha = 90^0 + k \cdot 180^0 \ (k \in \mathbb{Z}).$ 

Ubung: ¨ Leiten Sie aus den besprochenen Eigenschaften von Sinus und Cosinus entsprechende Eigenschaften des Tangens her. Zeigen Sie insbesondere, dass die Tangensfunktion punktsymmetrisch bzgl. des Koordinatenursprungs ist und die Periode 180<sup>0</sup> (!) hat.

f. Spezielle Winkel. Für einige spezielle Winkel kennt man die Sinus- und Cosinuswerte exakt. Es sind dies neben den Vielfachen von  $90^0$  die Winkel  $30^0$ ,  $45^0$  und  $60^0$ . Wegen  $\sin(45^0)$  =  $\sin(90^\text{0} - 45^\text{0}) = \cos(45^\text{0})$  folgt aus dem Satz des Pythagoras

$$
1 = \cos^{2}(45^{0}) + \sin^{2}(45^{0}) = 2\cos^{2}(45^{0}) \quad bzw. \quad \cos^{2}(45^{0}) = \frac{1}{2}.
$$

Da  $cos(45^{\circ})$  positiv ist, folgt

$$
\sin(45^0) = \cos(45^0) = \sqrt{\frac{1}{2}} = \frac{1}{2}\sqrt{2}.
$$

Für den Winkel  $60^0$  benutzt man folgende Überlegung: Verdoppelt man ein rechtwinkliges Dreieck mit den Winkeln  $60^0$  und  $30^0$ , so erhält man ein Dreieck, in dem alle Winkel  $60^0$  betragen. Dieses ist dann gleichseitig, d. h. alle SEiten sind gleich lang, also gilt mit den Bezeichnungen der nebenstehenden Skizze  $b = 2c$ . Daraus folgt

$$
\cos(60^0) = \sin(30^0) = \frac{c}{b} = \frac{1}{2}.
$$

Hieraus ergibt sich dann mit dem Satz des Pythagoras

$$
1 = \cos^{2}(30^{0}) + \sin^{2}(30^{0}) = \cos^{2}(30^{0}) + \frac{1}{4}, \text{ also } \sin(60^{0}) = \cos(30^{0}) = \sqrt{\frac{3}{4}} = \frac{1}{2}\sqrt{3}.
$$

 $_{60}^{\prime}$ 

 $\overline{c}$ 

Man fasst diese speziellen Werte in folgender Tabelle zusammen:

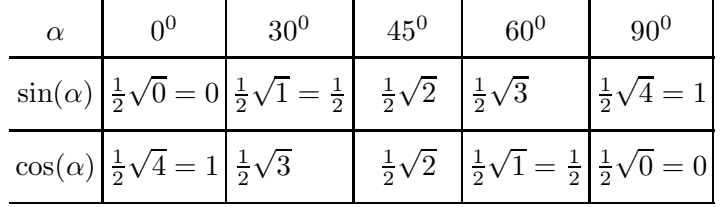

g. Berechnung von Sinus- und Cosinuswerten. Bislang haben wir die trigonometrischen Funktionen nur definiert und grundlegende Eigenschaften zusammengestellt. Wir sind aber, von wenigen speziellen Winkeln abgesehen, nicht in der Lage, Sinus- oder Cosinuswerte zu berechnen. Durch die obigen Relationen zwischen Sinus- und Cosinuswerten kann man jedoch die Berechnung zurückführen auf Winkel zwischen  $0^0$  und  $45^0$ . Mittels der Periodizität (3) reduziert man zunächst auf Winkel zwischen  $0^0$  und  $360^0$ , dann mittels (7) auf Winkel unter  $180^0$ , mittels (8) auf Winkel unter  $90^0$  und schließlich mittels (9) auf Winkel unter  $45^0$ . Beispiel<sup>1)</sup>:

$$
\sin(5360^\circ) = \sin(14 \cdot 360^\circ + 320^\circ)
$$
  
=  $\sin(320^\circ) = -\sin(140^\circ) = -\cos(50^\circ) = -\sin(40^\circ)$   
(3)  $\sin(320^\circ) = -\sin(140^\circ) = -\cos(50^\circ) = -\sin(40^\circ)$ 

60<sup>í</sup>

 $1)$  Solche Rechnungen kann man oft auch abkürzen. Es sollte hier jedoch exemplarisch gezeigt werden, dass und mit welchen Regeln man in *jedem* Falle den Winkel unter 45<sup>0</sup> reduzieren kann.

Im Bereich zwischen  $0^0$  und  $90^0$  sind Sinus- und Cosinuswerte nicht negativ, so dass man aufgrund des Satzes des Pythagoras  $sin(\alpha)$  durch  $cos(\alpha)$  und umgekehrt berechnen kann:

$$
0^0 \le \alpha \le 90^0 \Longrightarrow \begin{cases} \sin(\alpha) = \sqrt{1 - \cos^2(\alpha)}, \\ \cos(\alpha) = \sqrt{1 - \sin^2(\alpha)}. \end{cases}
$$

Die nun verbleibende Berechnung der Werte einer der beiden trigonometrischen Funktionen im Bereich bis 45<sup>0</sup> ist aber nur möglich auf der Basis weiterentwickelter mathematischer Theorien, deren Grundgerüst Sie erst im Rahmen des Mathematik-Unterrichts des 3. und 4. Semesters (in der Differential- und Integralrechnung) kennenlernen werden. Um diese Theorien anwenden zu können, muss man die trigonometrischen Funktionen noch weiter genau analysieren. Man benötigt dazu die Additionstheoreme (diese wären hier bei etwas mehr Zeit durchaus herleitbar), und die Anstiegsformel für die Sinus-Funktion an der Stelle 0. Für letztere und die sich daraus ergebenden fundamentalen Ableitungsregeln ist es wesentlich, die trigonometrischen Funktionen als Funktionen des Bogenmaßes zu studieren!

All dies wollen – und können – wir hier in der Einführungsphase nicht weiter verfolgen. Wir werden stattdessen die Ergebnisse dieser mathematischen Arbeit in Form der Taschenrechner verwenden. Sie liefern für jeden Winkelwert  $\alpha$  die zugehörigen Sinus- und Cosinuswerte  $sin(\alpha)$ ,  $cos(\alpha)$ . Man beachte jedoch, dass diese Werte im allgemeinen nur Näherungswerte darstellen, da die trigonometrischen Funktionen in der Regel irrationale, ja sogar transzendente (= nicht algebraische) Werte besitzen. Die oben erwähnten mathematischen Theorien ermöglichen jedoch die Berechnung dieser Werte mit jeder gewünschten Genauigkeit. Die Taschenrechner sind so programmiert, dass der (unvermeidliche) Fehler geringer als die Anzeigegenauigkeit ist.

Zur Praxis der Taschenrechner:

Der Taschenrechner verfügt über die trigonometrischen Funktionen sin, cos und tan sowohl als Funktionen im Gradmaß als auch im Bogenmaß. Man muss vor Beginn der Rechnung wählen, welches Winkelmaß man zugrundelegt. In der Anzeige findet man den Hinweis DEG (Degree, Gradmaß) oder RAD (Bogenmaß) sowie GRA (Neugrad-Einteilung, wird nicht benötigt.) Ublicherweise befindet sich ein Taschenrechner nach dem Einschalten im Modus DEG. Die Umschaltung erfolgt je nach Rechner mit der Taste DRG oder der Taste Mode.

Eine Kontrolle des Modus hat man, wenn man  $sin(90^0)$  berechnet. Das Ergebnis sollte im Modus DEG +1 sein. Entsprechend sollte im Modus RAD bei Berechnung von  $\sin(\pi/2)$  das Ergebnis  $+1$  sein. Im falschen Modus ergeben sich völlig andere Werte!

Bei korrekt eingestelltem Modus sollte die Berechnung von Sinus- und Cosinuswerten mit dem Taschenrechner kein Problem darstellen. Die problemlose Anwendung des Taschenrechners könnte nun den Eindruck erwecken, dass man die obigen Uberlegungen nicht benötigt. Dies ist aber nicht der Fall. Spätestens wenn man aus bekannten Sinus-/Cosinuswerten auf die zugehörigen Winkel schließen muss, ist ein gutes Verständnis der Zusammenhänge unbedingt nötig. Dies ist das Thema des nächsten Abschnitts.

h. Die Umkehrfunktionen. In vielen Anwendungsbeispielen stößt man auf Probleme der folgenden Art: Welcher Winkel  $\alpha$  hat einen bestimmten Sinuswert, etwa sin $(\alpha) = \frac{3}{4}$  $\frac{3}{4}$ ? Nun zeigt der obligatorische Blick auf die Funktionsgraphen, dass es viele derartige Winkel gibt. Selbst innerhalb des Bereiches  $0^0 \le \alpha < 360^0$  gibt es zwei derartige Winkel, einen ersten  $\alpha_1$  im Bereich

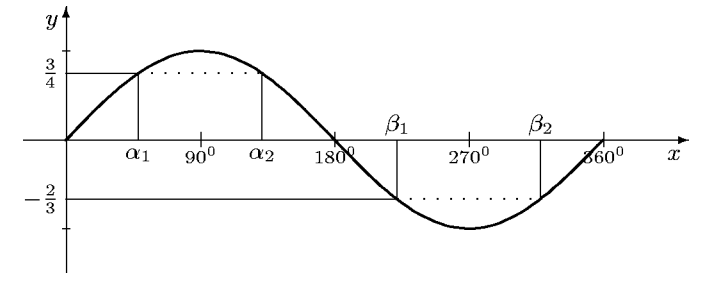

zwischen  $0^0$  und  $90^0$  und einen zweiten  $\alpha_2$  im Bereich von  $90^0$  bis  $180^0$ . Genauso verhält es sich

2b Mathematik  $(Kg)$  67 8. Juni 2009

mit negativen Sinuswerten, etwa  $\sin(\beta) = -\frac{2}{3}$ . Hier erhält man wieder zwei Winkel, nämlich  $180^0 \le \beta_1 \le 270^0$  und  $270^0 \le \beta_2 \le 360^0$ .

Nun kann man zur Berechnung dieser Winkel wieder den Taschenrechner<sup>1)</sup> zu Hilfe nehmen, aber dieser liefert nur einen der beiden Winkel. Kennt man diesen, so kann man mit den Symmetrien der Sinusfunktion den anderen bestimmen. Aber welchen liefert der Taschenrechner? Im einen Falle ist es  $\alpha_1$ , im anderen keiner der beiden β-Winkel. Warum dies so ist, wollen wir nun untersuchen.

Um zu gegebenem Sinuswert *eindeutig* einen zugehörigen Winkel festzulegen, muss man den zulässigen Winkelbereich einengen, und zwar so, dass es dort nur einen Winkel mit vorgegebenem Sinuswert gibt. Dies erreicht man, indem man ein monotones Kurvenstück der Sinuskurve wählt,

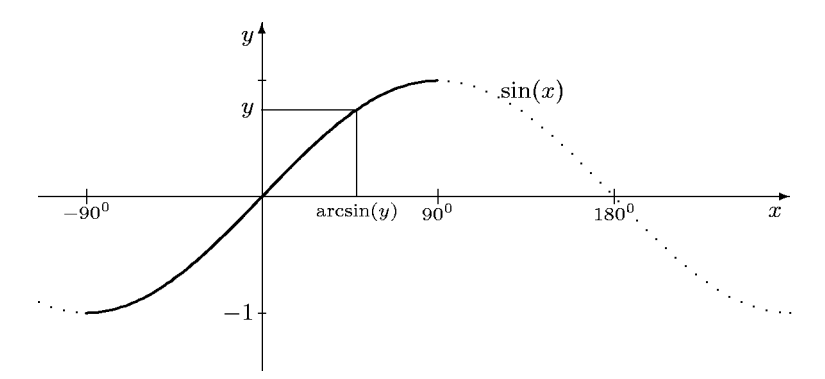

welches alle möglichen Werte von −1 bis +1 abdeckt. Man hat dazu den Bereich von −90<sup>0</sup> bis  $+90^0$  ausgewählt (siehe Skizze). Der entsprechende Teil des Graphen ist durchgezogen, der Rest nur gestrichelt gezeichnet. Man erhält so:

Zu jeder reellen Zahl −1 ≤ y ≤ 1 gibt es genau einen Winkel  $\alpha$  im Bereich  $-90^0 \le \alpha \le 90^0$  mit der Eigenschaft sin $(\alpha) = y$ . Für diesen Winkel führt man die Bezeichnung  $\alpha = \arcsin(y)$  (lesen Sie: 'Arkus-Sinus von y') ein. Dadurch ist die Umkehrfunktion arcsin des Sinus definiert.

Genauso geht man beim Cosinus vor, nur muss man hier einen anderen Winkelbereich wählen, in dem cos monoton ist. Hier wählt man den Bereich von  $0^0$  bis  $180^0$  und erhält so die Umkehrfunktion arccos des Cosinus:

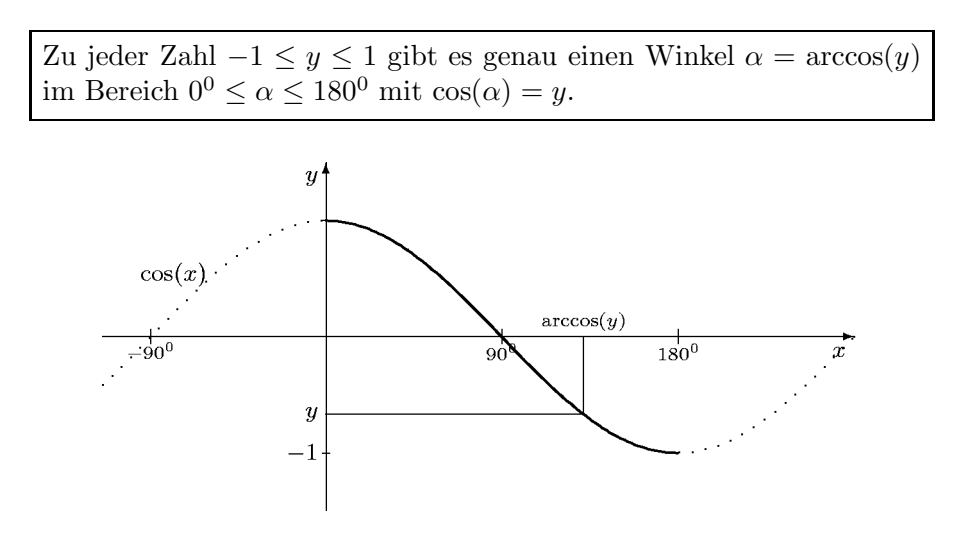

<sup>1)</sup> Man benutzt dazu die Shift- oder INV-Taste gefolgt von der Taste sin. Das angezeigte Ergebnis ist einer der gesuchten Winkel, im Grad- oder Bogenmaß, je nach eingestelltem Modus.

Beachten Sie die unterschiedlichen Wertebereiche von arcsin und arccos! Sie sind bestimmt durch die verschiedenen Monotoniebereiche von Sinus bzw. Cosinus.

Auch der Tangens besitzt eine Umkehrfunktion, und zwar im Bereich  $-90^{\circ} < \alpha < +90^{\circ}$ , da die Tangensfunktion in diesem ganzen Bereich monoton wächst. Dieser Bereich umfasst eine volle Periodenlänge, die beim Tangens ja nur  $180^0$  beträgt. Man erhält so die Umkehrfunktion arctan des Tangens:

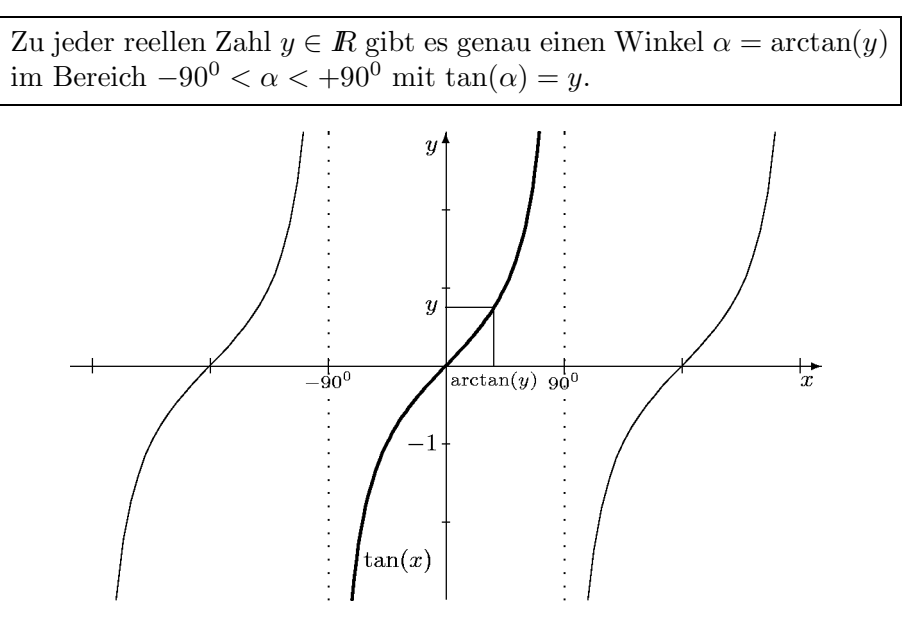

i. Sinus- und Cosinussatz. Man kann die trigonometrischen Funktionen nicht nur zur rechnerischen Erfassung rechtwinkliger, sondern auch für beliebige Dreiecke nutzen. Der Grundgedanke ist dabei immer, in einem beliebigen Dreieck eine Höhe einzufügen und dadurch rechtwinklige Teildreiecke zu erhalten, die man dann mittels der trigonometrischen Funktionen berechnet. Bei diesem Vorgehen erhält man nun zwei grundlegende Resultate für allgemeine Dreiecke, den Sinussatz und den Cosinussatz.

Sinussatz: In einem beliebigen Dreieck gilt (mit den in a. festgelegten Bezeichnungen):

$$
\frac{\sin(\alpha)}{a} = \frac{\sin(\beta)}{b} = \frac{\sin(\gamma)}{c},
$$

bzw. als mehrgliedrige Proportion geschrieben:

 $\sin(\alpha) : \sin(\beta) : \sin(\gamma) = a : b : c$ .

Die Seitenlängen stehen in demselben Verhältnis wie die Sinuswerte der gegenüberliegenden Winkel.

Wie schon gesagt, beruht der Beweis auf der Einfügung einer Höhe und der Untersuchung der entstehenden rechtwinkligen Dreiecke (siehe die nachfolgende linke Skizze). Betrachten wir einmal die Höhe durch  $C$  mit der Länge  $h$ . Dann erhält man in den beiden rechtwinkligen Teildreiecken die Beziehungen

$$
\sin(\alpha) = \frac{h}{b}
$$
 und  $\sin(\beta) = \frac{h}{a}$ .

Setzt man die Sinuswerte zueinander ins Verhältnis, so kürzt sich die Länge  $h$  der Höhe heraus, und es folgt

$$
\frac{\sin(\alpha)}{\sin(\beta)} = \frac{a}{b}, \quad \text{bzw. \text{ \ddot{a}}quivalent \text{ \ddot{a}}zu \quad } \frac{\sin(\alpha)}{a} = \frac{\sin(\beta)}{b}.
$$

2b Mathematik (Kg) 69 8. Juni 2009

Genauso erhält man die anderen Proportionen. Diese Argumentation ist gültig für spitze Winkel. d. h. für  $\alpha, \beta \leq 90^0$ .

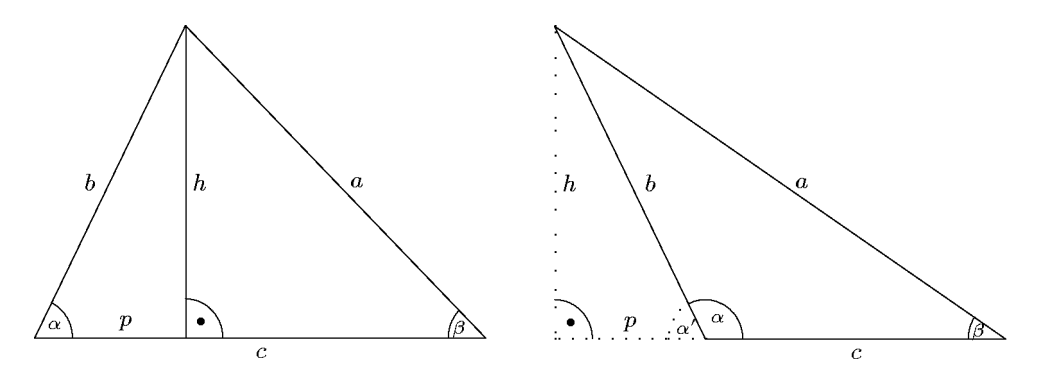

Ist jedoch einer der Winkel *stumpf*, so liegt die Höhe außerhalb des Dreiecks (siehe die rechte Skizze). In diesem Falle ist  $h/b = \sin(\alpha')$ . Dass der Sinussatz jedoch unverändert gültig bleibt, liegt an der Tatsache (siehe Regel (6))

$$
\sin(\alpha') = \sin(180^0 - \alpha) = \sin(\alpha)
$$

Cosinussatz: In einem beliebigen Dreieck gilt (mit den in a. festgelegten Bezeichungen):  $a^2 = b^2 + c^2 - 2bc \cos(\alpha)$ ,  $b^2 = a^2 + c^2 - 2ac \cos(\beta)$ ,  $c^2 = a^2 + b^2 - 2ab\cos(\gamma)$ .

Die drei Formeln stellen ein und dieselbe Relation (nur mit unterschiedlichen Bezeichnungen) dar. Man erkennt die Verwandtschaft des Cosinussatz mit dem Satz des Pythagoras. Ist etwa in der dritten Formel  $\gamma = 90^0$ , so ist  $\cos(\gamma) = 0$  und der Term  $2ab \cos(\gamma)$  verschwindet: Man erhält also den Satz des Pythagoras als Spezialfall des Cosinussatzes für den Fall, dass einer der Winkel ein rechter ist. Der Term  $2ab \cos(\gamma)$  gibt die notwendige Korrektur der Pythagorasformel für beliebige Dreiecke an.

Beweis des Cosinussatzes: Wieder zerteilen wir das Dreieck mittels einer Höhe. Neben den angegebenen Größen benötigen wir zusätzlich noch den sog. Höhenabschnitt p von A (siehe die obenstehenden Skizzen). Wir unterscheiden die beiden Fälle:

Spitzer Winkel  $\alpha$ : Nach dem Satz des Pythagoras gilt

 $b^2 = p^2 + h^2$  und  $a^2 = (c - p)^2 + h^2$ , also  $a^2 - b^2 = c^2 - 2cp + p^2 - p^2 = c^2 - 2cp$ .

Wegen  $p/b = \cos(\alpha)$ , also  $p = b \cos(\alpha)$  erhalten In diesem Falle gilt aber  $p/b = \cos(\alpha')$ . Wegen wir daraus die erste Formel des Cosinussatzes:

$$
a^2 - b^2 = c^2 - 2bc \cos(\alpha).
$$

Stumpfer Winkel  $\alpha$ :

Nach dem Satz des Pythagoras gilt hier

$$
b2 = p2 + h2
$$
 und  $a2 = (c+p)2 + h2$ , also  
 $a2 - b2 = c2 + 2cp + p2 - p2 = c2 + 2cp.$ 

 $cos(\alpha') = cos(180^{\circ} - \alpha) = -cos(\alpha)$  erhalten wir nun  $p = -b \cos(\alpha)$ . Aufgrund der zweifachen Vorzeichenänderung ergibt sich erneut die erste behauptete Gleichung:

$$
a^2 - b^2 = c^2 - 2bc \cos(\alpha).
$$

j. Dreiecksberechnungen. Abschließend soll das typische Vorgehen bei der Berechnung von Dreiecken mit Hilfe von Sinus- und Cosinussatz skizziert werden. Wir unterscheiden verschiedene Fälle, je nachdem welche Daten des Dreiecks bekannt sind.

2b Mathematik  $(Kg)$  70 8. Juni 2009

## 1. Drei Seiten:

In diesem Falle kann man mit dem Cosinussatz den Cosinus jedes Winkels berechnen, etwa

$$
\cos(\alpha) = \frac{b^2 + c^2 - a^2}{2bc}.
$$

1a. Liegt nun der Wert  $(b^2+c^2-a^2)/2bc$  nicht zwischen −1 und +1, so kann er kein Cosinuswert sein. In diesem Falle gibt es kein Dreieck mit den angegebenen Seitenlängen! (Dieser Fall tritt genau dann auf, wenn von den 3 Seiten zwei zusammen kürzer sind als die dritte.)

1b. Liegt der Wert  $(b^2 + c^2 - a^2)/2bc$  zwischen −1 und +1, so kann man mit der Arkuscosinusfunktion aus dem Cosinusswert den Winkel selbst berechnen:

$$
\alpha = \arccos(\frac{b^2 + c^2 - a^2}{2bc}).
$$

Man beachte dabei, dass Dreieckswinkel unterhalb von 180<sup>0</sup> liegen, so dass der gesuchte Winkel durch den arccos gegeben ist (siehe S. 68).

2. Zwei Seiten und der eingeschlossene Winkel:

In diesem Falle berechnet man mit dem Cosinussatz die dritte Seite und geht dann wie unter 1. vor. Es liegt dann der Fall 1b. vor und man erhält genau eine Lösung.

3. Zwei Seiten und ein gegenüberliegender Winkel:

In diesem Falle berechnet man mit dem Sinussatz den Sinuswert des zweiten gegenüberliegenden Winkels. Sind etwa  $\alpha$ , c und a bekannt, so berechnet man

$$
\sin(\gamma) = c \cdot \frac{\sin(\alpha)}{a} \, .
$$

Hierbei ist die rechte Seite positiv, aber nicht notwendig  $\leq 1$ .

3a. Ist  $\sin(\alpha) \cdot c/a > 1$ , so kann dieser Wert kein Sinuswert sein: Ein Dreieck mit den angegebenen Daten existiert nicht!

<u>3b.</u> Ist  $\sin(\alpha) \cdot c/a = 1$ , so ist  $\sin(\gamma) = 1$ , also  $\gamma = 90^0$ .

3c. Ist hingegen  $0 \le \sin(\alpha) \cdot c/a < 1$ , so taucht ein weiteres Problem auf: Im Bereich unter 180<sup>0</sup> gibt es zwei Winkel, die diesen Sinusswert haben (siehe S. 67). Durch Anwendung des Arkussinus erhält man nur einen davon, nämlich  $\gamma_1 < 90^0$ . Daneben hat aber noch der Winkel  $\gamma_2 = 180^0 - \gamma_1$ denselben Sinuswert. Ob auch dieser zweite Winkel möglich ist, erkennt man erst, wenn man mit dem Winkelsummensatz den dritten Winkel berechnet:  $\beta = 180^0 - \alpha - \gamma_2 = \gamma_1 - \alpha$ . Ist dieser negativ, so kommt  $\gamma_2$  nicht in Frage; ist hingegen  $\beta > 0^0$ , so erhält man mit  $\gamma_2$  eine zweite (!) Lösung des gestellten Problems. Dies tritt auf, wenn  $\gamma_1 > \alpha$  ist, d. h.  $c > a$  ist. Im anderen Falle  $a \geq c$  gibt es genau eine Lösung: Das gestellte Problem hat im Fall 3. genau eine Lösung, wenn der vorgegebene Winkel der längeren der beiden gegebenen Seiten gegenüberliegt.

4. Eine Seite und zwei Winkel:

Sind die beiden Winkel zusammen größer als  $180^0$ , so kann es nach dem Winkelsummensatz kein derartiges Dreieck geben. Andernfalls sind alle drei Winkel bekannt und mit dem Sinussatz kann man aus der einen Seite (etwa a) alle anderen berechnen:

$$
b = \sin(\beta) \cdot \frac{\sin(\alpha)}{a}, \ c = \sin(\gamma) \cdot \frac{\sin(\alpha)}{a}.
$$